## **9. Shared-Disk-DBS**

- Einführung Synchronisation – zentrale Sperrverfahren – Schreib-, Leseautorisierungen – verteilte Sperrverfahren
- Kohärenzkontrolle
	- Teilprobleme
	- On-Request-Invalidierung
	- Haltesperren
- **Logging**
- nahe Kopplung
- Beispiel-Implementierungen
	- IBM Parallel Sysplex

#### WS19/20, © Prof. Dr. E. Rahm

 $9 - 1$ 

## **Grobaufbau eines Shared-Disk-PDBS**

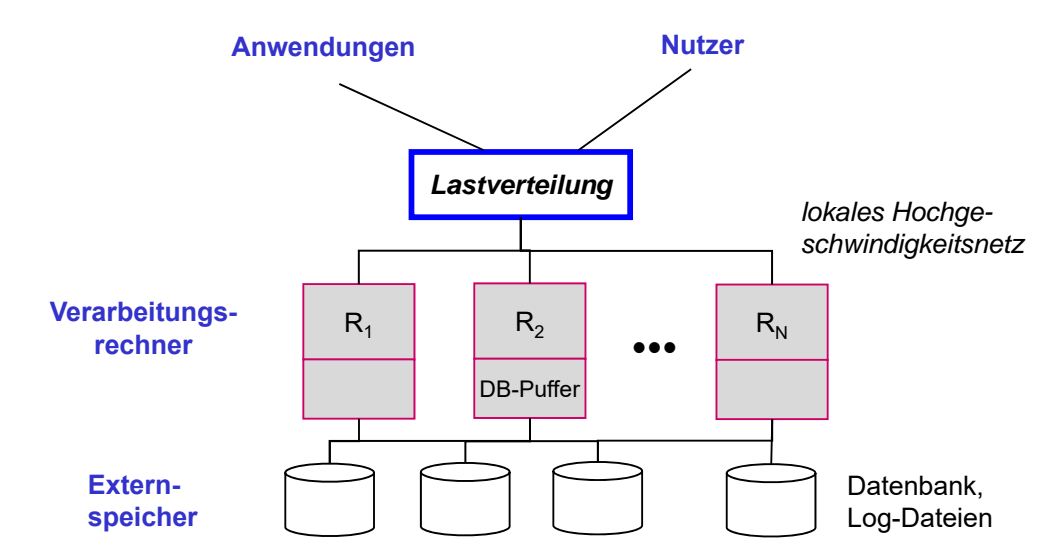

■ keine DB-Partitionierung unter Rechnern

- Änderungen in der Rechneranzahl relativ einfach verkraftbar
- hohes Potenzial zur Lastbalancierung und Intra-Query-Parallelisierung
- **I** lokale Rechneranordnung erforderlich
- Externspeicherzugriff über Netzwerk (z.B. SAN)

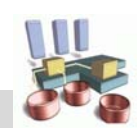

## **Shared-Disk-DBS: Neue Probleme**

WS19/20, © Prof. Dr. E. Rahm **globale Synchronisation (Concurrency Control)** – Wahrung der globalen Serialisierbarkeit – möglichst wenige Synchronisationsnachrichten ! Kohärenzkontrolle – dynamische Replikation von DB-Seiten im Hauptspeicher – Zugriff auf invalidierte Seiten zu vermeiden (mit geringem Aufwand) **Lastverteilung** – Lastbalancierung – Unterstützung rechnerspezifischer Lokalität **Logging und Recovery** – Crash-Recovery durch überlebende Rechner – Erstellung einer globalen Log-Datei durch Mischen lokaler Log-Daten ■ Nutzung einer nahen Kopplung 9 - 3 Sperrverfahren zentral (dediziert) feste GLA-Zuordnung optimistische Verfahren **SD-Synchronisation** verteilt **zentral** (dediziert) verteilt dynamische GLA-Zuordnung Tokenring-Ansätze *IBM Sysplex DB2 PureScale Oracle RAC VMS-Cluster IMS Data Sharing*

■ Sperrverfahren verwenden *globalen Lock-Manager (GLM)* 

- zu jedem Objekt hat genau einer der Rechner die globale Synchronisationsverantwortung **(GLA = Global Lock Authority)**
- jeder Rechner hat lokalen Lock-Manager (LLM) für lokale Transaktionen

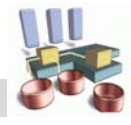

# **Zentrale Sperrverfahren**

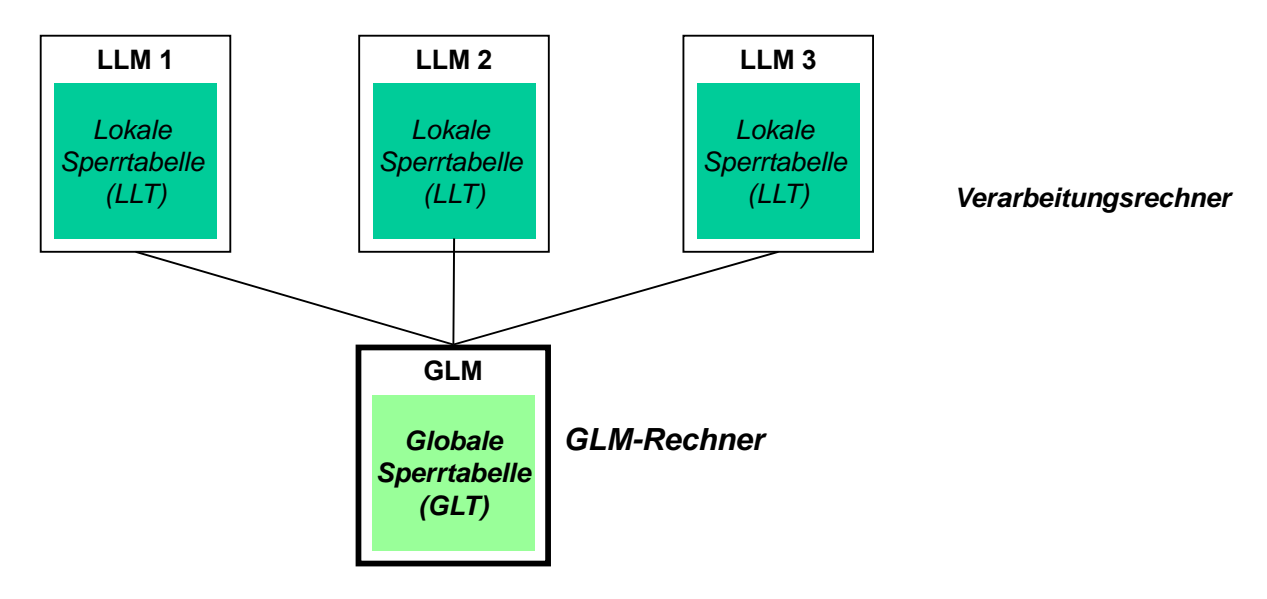

- zentrale Sperrverfahren: GLM für gesamte DB auf einem Rechner
	- Basisschema: 2 Nachrichten pro Sperranforderung
	- Nachrichtenbündelung erlaubt Reduzierung des Kommunikations-Overheads, verlängert jedoch die Antwortzeiten

```
WS19/20, © Prof. Dr. E. Rahm
```
9 - 5

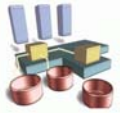

## **Schreib- und Leseautorisierungen**

- **Lokalität ermöglicht Einsparung globaler Sperranforderungen**
- Vergabe von Schreib- und Leseautorisierungen an LLM
	- GLM erteilt bei Sperranforderung Schreibautorisierung (write authorization WA), falls anfordernder Rechner allein "Interesse" an dem Objekt besitzt *(sole interest)*
	- bei Leseanforderung wird Leseautorisierung (read authorization RA) erteilt, sofern keine Schreibanforderung vorliegt
- Schreib/Leseautorisierungen ermöglicht lokale Gewährung / Freigabe von Sperren durch LLM
	- => Einsparung von Nachrichten an GLM
	- Schreibautorisierung für O erlaubt LLM Schreib- und Lesesperren für O lokal zu vergeben. Leseautorisierung unterstützt lokale Vergabe von Lesesperren
	- LLM behält Autorisierungen nach Transaktionsende, um spätere Anforderungen lokal zu bedienen
- Schreib/Leseautorisierungen verzögern Sperrzuteilungen an anderen Rechnern
	- vorheriger Entzug der Autorisierungen durch GLM
	- RA-Entzug nur für Änderungszugriffe

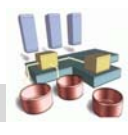

## **Einsatz von Autorisierungen**

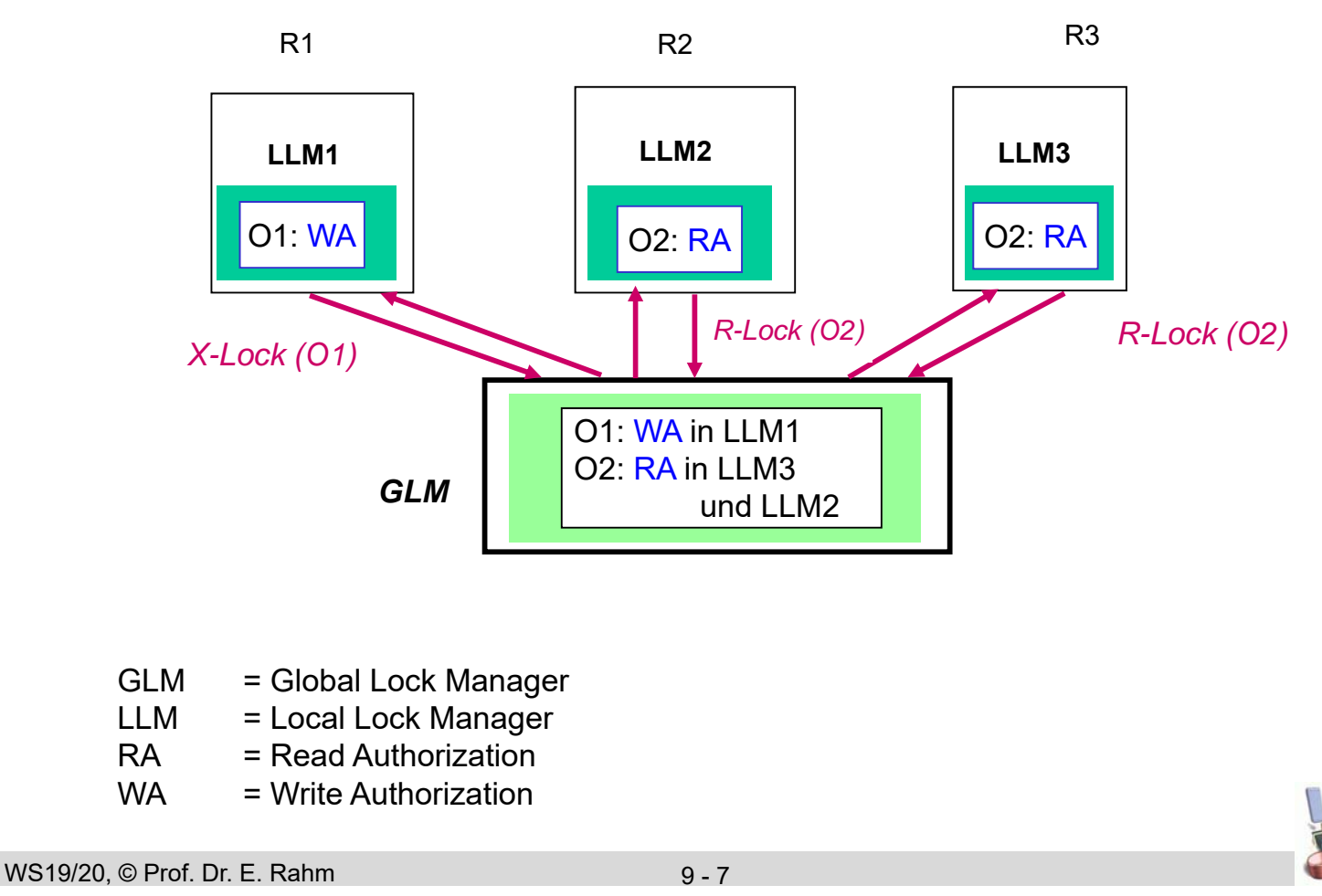

#### **Einsatz von Autorisierungen: WA-Entzug**

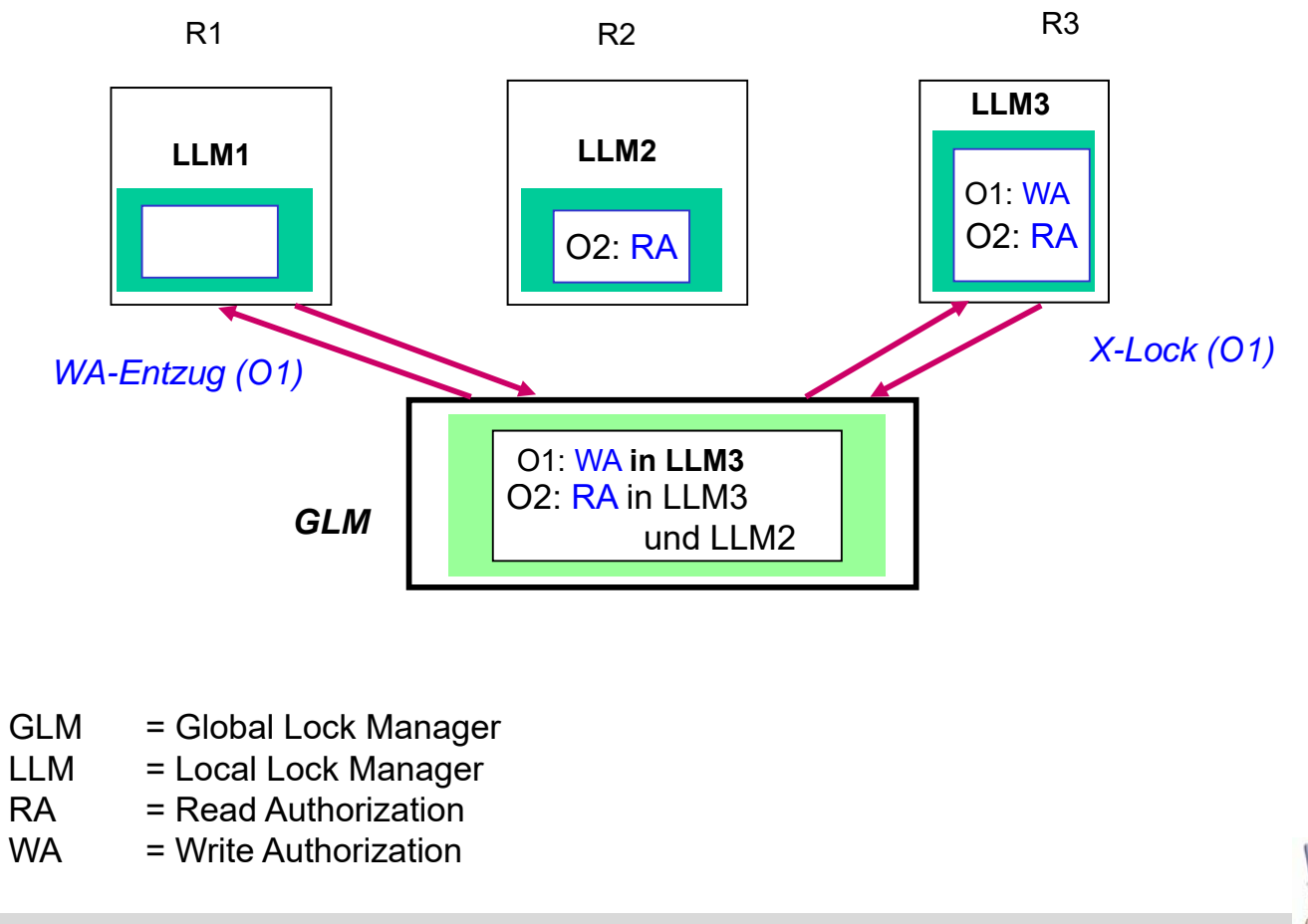

# **Einsatz von Autorisierungen: RA-Entzug**

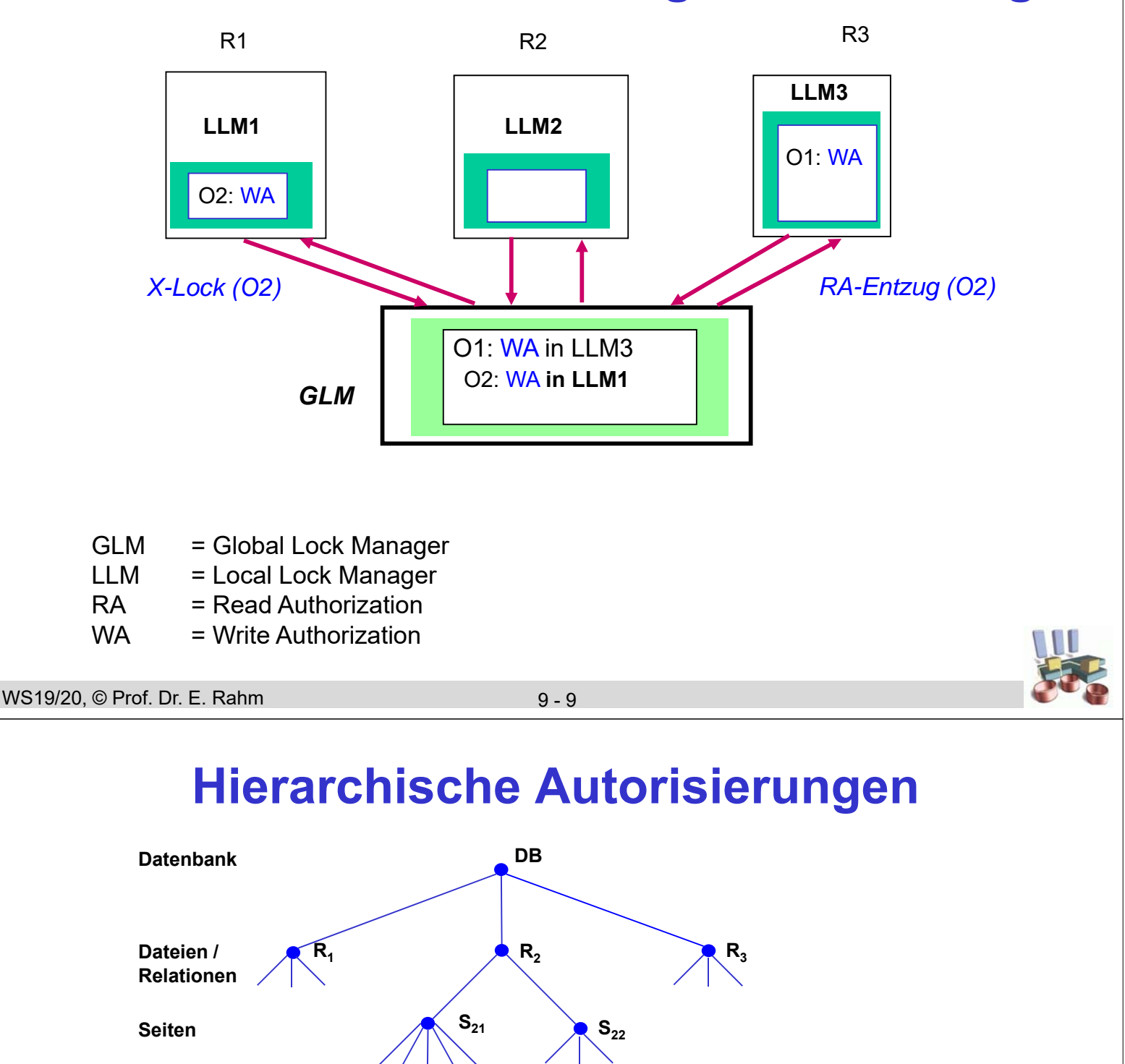

**Tupel**

Autorisierungen können auf mehreren Ebenen der Objekthierarchie verwaltet werden

 $$ 

- Schreibautorisierung für Datei beinhaltet z. B. eine *implizite Schreibautorisierung* für alle zugehörigen Seiten und Sätze => vollkommen lokale Synchronisierung auf Datei
- **Leseautorisierungen für Datei ermöglicht lokale** Vergabe/Rückgabe von Lesesperren für alle Objekte der Datei

## **Verteilte Sperrverfahren**

- generelle Probleme zentraler Sperrverfahren:
	- Engpass-Gefahr
	- Verfügbarkeitsprobleme
	- => Verteilung der Synchronisationsverantwortung auf mehrere Rechner
- **Unterfälle** 
	- Synchronisation auf dedizierten Rechnern oder allgemeinen Verarbeitungsrechnern
	- feste vs. dynamische Verteilung der GLA
	- feste GLA-Partitionierung (Mapping Objekt-ID -> GLA-Rechner) analog zur Fragmentierung in Parallelen DBS, z.B.
		- Hash-Partitionierung oder
		- logische Fragmente (Tabellen, Tabellenbereiche)

```
WS19/20, © Prof. Dr. E. Rahm
```
## **Sperrverfahren mit logischer GLA-Verteilung**

9 - 11

- Ziel: Koordinierung von GLA- und Lastverteilung zur Minimierung von Kommunikation
- lokale Sperrvergabe in Rechner R für Objekte, zu denen R GLA hat
	- stabiler als Schreibautorisierungen
- zusätzliche Nutzung von Leseautorisierungen sinnvoll

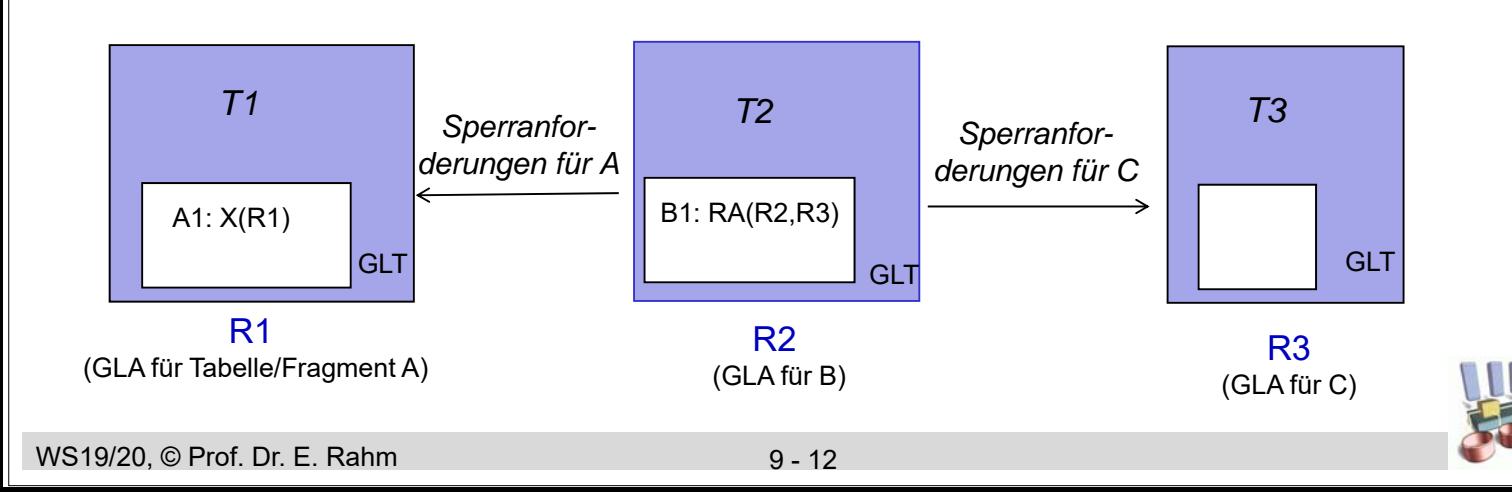

### **Dynamische GLA-Zuordnung**

- Rechner, an dem ein Objekt zuerst referenziert wird, bekommt GLA für dieses Objekt
- Verwaltung der GLA-Zuordnung:
	- zentrale Tabelle
	- replizierte Tabelle
	- *(hash-) partitionierte Tabelle*
- zusätzliche Nachrichten zur Feststellung des GLM-Rechners
- GLA kann bei häufigen externen Sperranforderungen migrieren
- Beispielrealisierung: Distributed Lock Manager (DLM) für VMS-Cluster

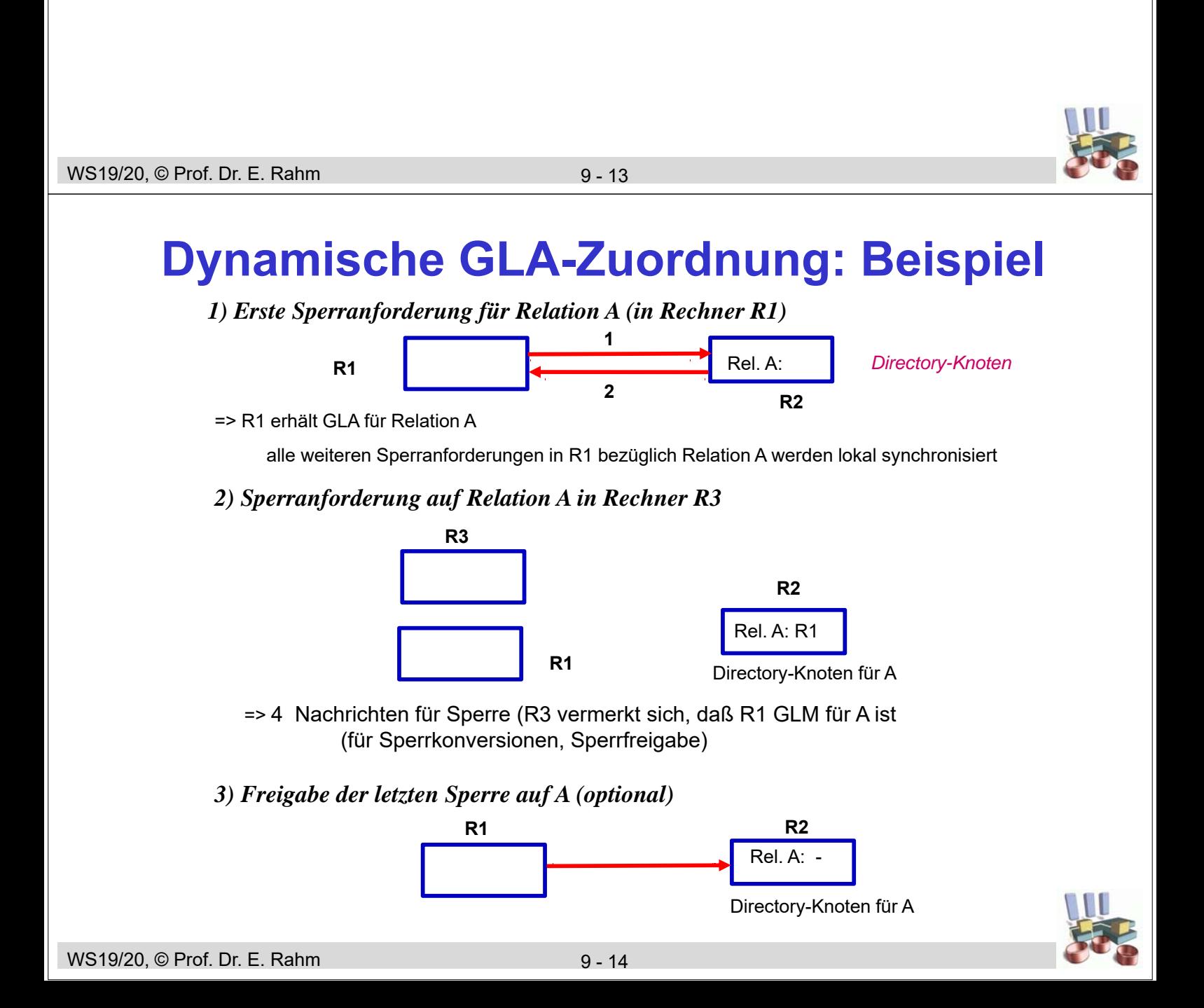

# **Kohärenzkontrolle**

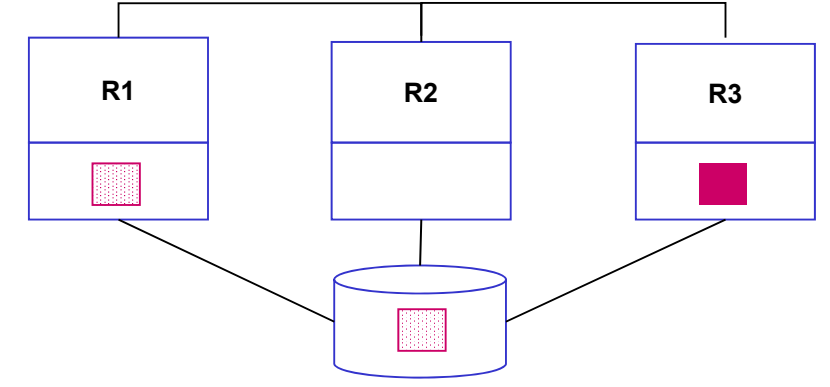

#### **Teilprobleme**

- 1. Vermeidung oder Erkennung von Pufferinvalidierungen
	- Broadcast-Invalidierung (nicht skalierbar)
	- On-Request-Invalidierung
	- Vermeidung ("Buffer Purge" bzw. Haltesperren)
- 2. Update-Propagierung: Bereitstellung der aktuellen Objektversionen
	- Einfluß der Ausschreibstrategie (FORCE vs. NOFORCE)
	- Seitentausch über Externspeicher vs. direkter Transfer von Seiten

9 - 15

# **Update-Propagierung bei NOFORCE**

#### NOFORCE:

- geänderte Seiten werden bei Commit aus Performance-Gründen nicht auf Externspeicher durchgeschrieben
- Externspeicher-Version einer Seite potenziell veraltet

#### Einführung eines Page-Owners für geänderte Seiten

- stellt aktuelle Version einer Seite für anfordernde Rechner bereit
- i.a. Übertragung mittels Nachrichten
- schreibt geänderte Seite asynchron auf Externspeicher/Platte zurück: danach wird kein Page-Owner mehr benötigt

#### Realisierungs-Alternativen

- *dynamische Page-Owner-Zuordnung*: Rechner, an dem die letzte Änderung erfolgt, wird zum Page-Owner
- *feste Page-Owner-Zuordnung*: Änderungen werden beim Unlock zum Page-Owner transferiert (falls die Änderung an einem anderem Rechner erfolgte)

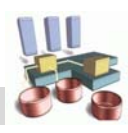

## **Austausch von Seiten für SD**

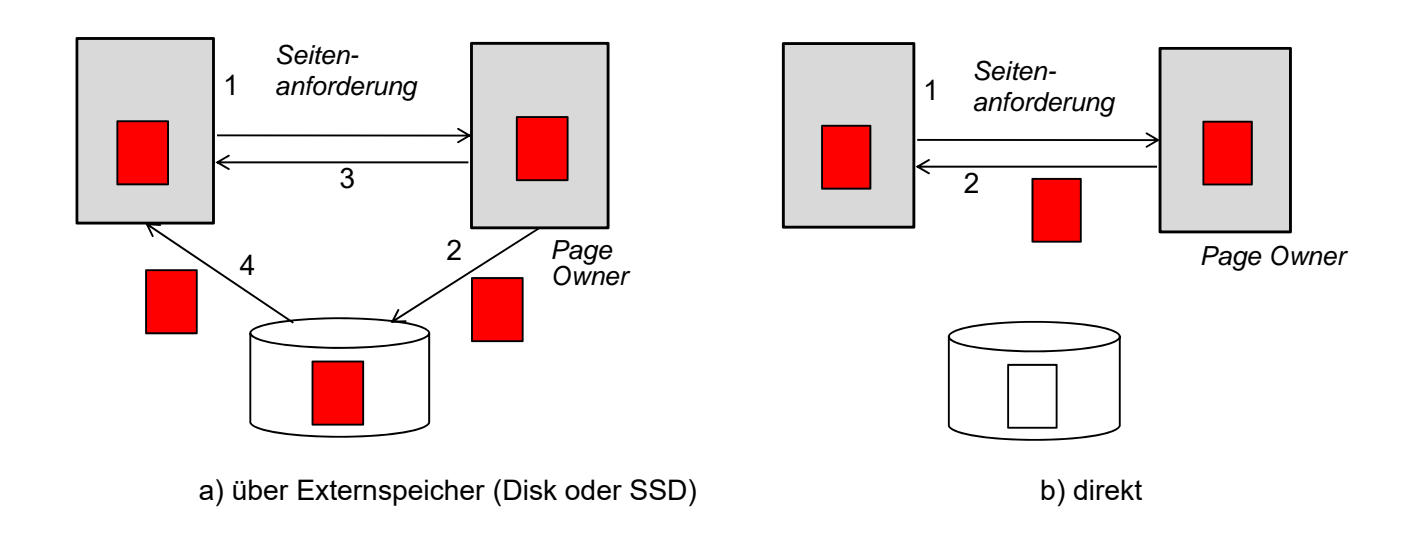

- Beschleunigung für a: nahe Kopplung
- Beschleunigung für b: *Remote Direct Memory Access* (RDMA)
	- $-$  Datentransferzeit von nur ca 3  $\mu s$

```
WS19/20, © Prof. Dr. E. Rahm
```
9 - 17

## **On-Request-Invalidierung**

#### Versionsnummer (Zähler) im Seitenkopf u. globaler Sperrtabelle

- bei jeder Änderung: Erhöhung der Nummer in Seite und Ablage des aktuellen Wertes in der globalen Sperrtabelle
- vor globaler Sperranforderung wird überprüft, ob Seite im lokalen Puffer vorliegt und mit welcher Versionsnummer
- Invalidierung wird bei Sperrbearbeitung über Versionsnummern festgestellt

#### globale Sperrtabelle führt auch Page-Owner (bei dynamischer Page-Owner-Zuordnung)

- weitgehende Einsparung von Nachrichten zur Kohärenzkontrolle
	- Anpassung der erweiterten Sperrinfo bei Freigabe von Schreibsperren (Unlock)
	- Erkennung von Pufferinvalidierungen auf Seitenebene bei Lock-Request ("on request")
	- Bestimmung des Page-Owners bei Lock-Request
	- Nachrichten nur für Page-Requests, jedoch i.a. schneller als disk I/O

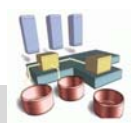

## **On-Request-Invalidierung: Beispiel**

**1.) erste Änderung von Seite B in R3** 

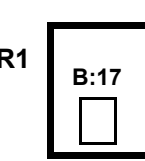

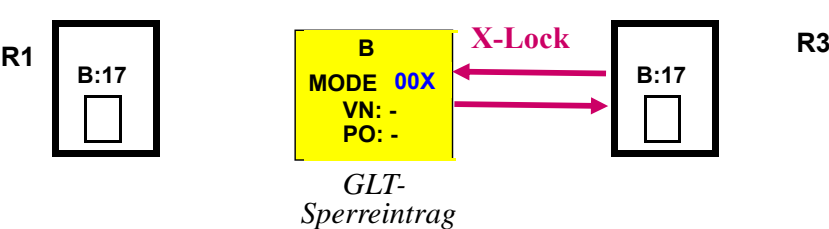

**2.) Situation nach Freigabe der Schreibsperre durch R3** 

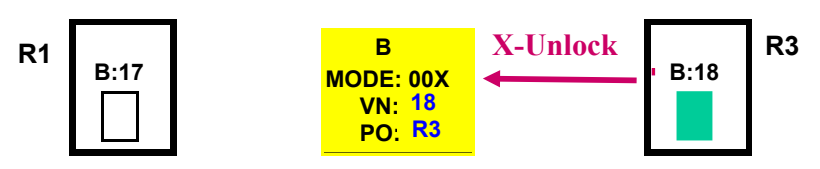

**3.) Bei Sperranforderung durch R1 wird Pufferinvalidierung erkannt** 

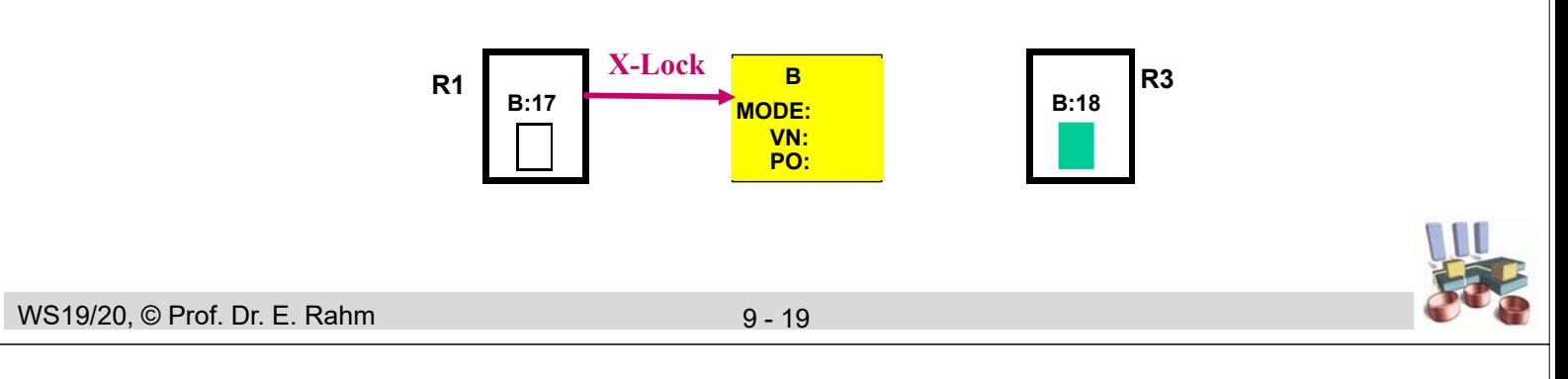

## **Feste Page-Owner-Zuordnung**

- zu jeder Seite (Partition) existiert ein Rechner, dem vorab die "Page Ownership (PO)" zugeordnet wurde
	- alle Änderungen sind zum Page-Owner zu transferieren
- starke Kommunikationseinsparungen durch gemeinsame Zuordnung von GLA und Page-Ownerships
	- GLA und PO zu einem Objekt am gleichen Rechner
	- Transfer geänderter Seiten bei EOT zusammen mit X-Sperrfreigabe
	- Kombination der *Page Requests* mit *Lock Requests*
	- oft Seitenbereitstellung mit Sperrgewährung
	- keine zusätzliche Nachrichten zur Kohärenzkontrolle (Erkennung von Invalidierungen und Update-Propagierung)
- sinnvoll v.a. bei logischer GLA-Zuordnung
	- globale Synchronisation u. Seitenübertragungen auf alle Rechner verteilt
	- lokale GLA erspart Page-Transfers zum/vom Owner
	- Koordinierung von GLA- und Lastzuordnung reduziert #Seitenübertragungen

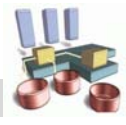

#### **Kombinierte GLA- und Page-Owner-Zuordnung ("Primary-Copy-Ansatz")** *GLT-Eintrag* X-Sperranforderung

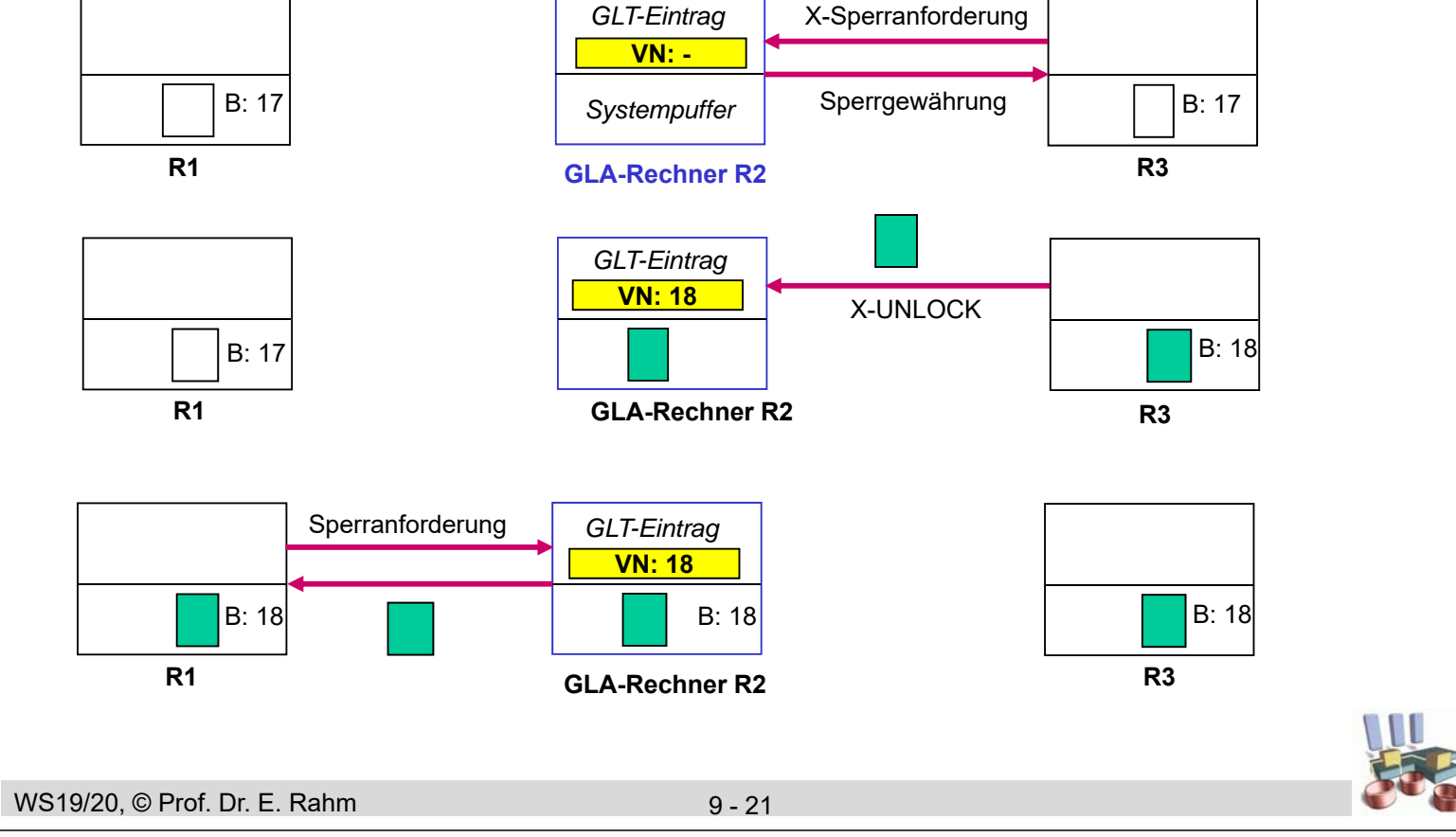

## **Vermeidung von Pufferinvalidierungen**

- Invalidierung nur solcher Seiten möglich, die nicht durch Sperre geschützt sind => Invalidierungen werden vermieden, falls Seiten vor Sperrfreigabe aus dem Puffer eliminiert werden
- **Buffer Purge** vor Sperrfreigabe bei EOT nicht akzeptabel – impliziert FORCE; keine Nutzung von Inter-Transaktions-Lokalität
- *Haltesperren*: Seiten im Puffer werden durch spezielle, rechnerbezogene Haltesperren vor einer Invalidierung geschützt
	- jede Seite im Puffer ist durch reguläre (Transaktions-) Sperre oder durch Haltesperre geschützt
	- Haltesperren sind nicht kompatibel mit externen Schreibanforderungen => bevor externe Änderung (Invalidierung) erfolgt, muss Haltesperre freigegeben (entzogen) werden
	- Seite wird vor Aufgabe der Haltesperre aus dem Puffer entfernt

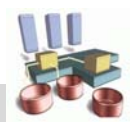

### **Haltesperren und Autorisierungen**

- Lese- und Schreibautorisierungen (auf Seitenebene) können zur Realisierung des Haltesperrenkonzeptes verwendet werden!
	- *Nutzung zur lokalen Sperrbearbeitung + Vermeidung von Pufferinvalidierungen*
- **E** zwei Typen von Haltesperren: RA und WA
	- WA-Haltesperre nur in einem Rechner möglich: erlaubt lokale Synchronisation aller Zugriffe
	- RA-Haltesperren gleichzeitig in mehreren Rechnern möglich: lokale Synchronisation von Lesesperren
- keine Versionsnummern etc. wie bei Erkennungsansätzen erforderlich

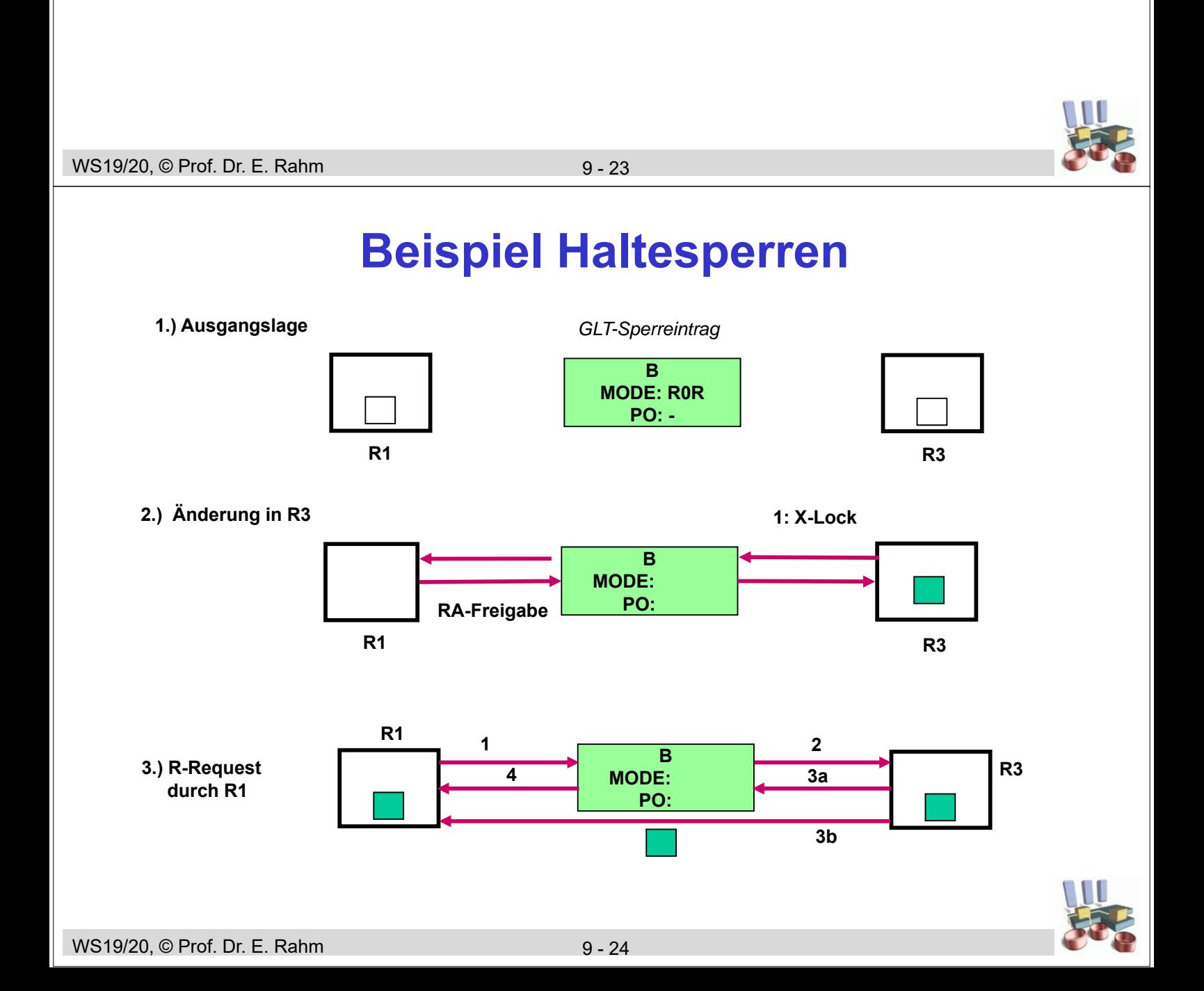

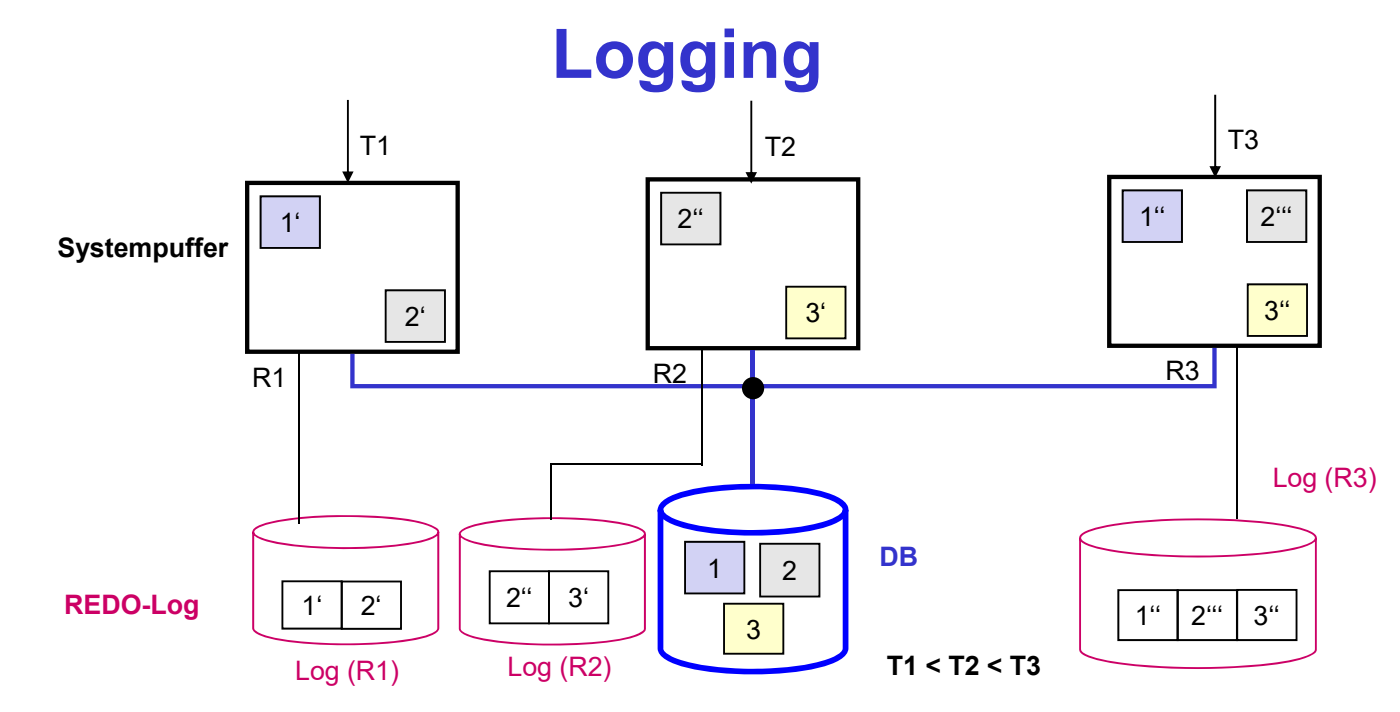

- jeder Rechner führt lokale Log-Datei, in der Änderungen von Transaktionen des Rechners protokolliert sind
- globaler Log (Mischen der lokalen Log-Dateien) wegen Gerätefehler
- globaler Log ggf. bereits für Crash-Recovery erforderlich (wenn geänderte Seiten direkt zwischen den Rechnern ausgetauscht werden)

```
WS19/20, © Prof. Dr. E. Rahm
```
9 - 25

### **Nutzung einer nahen Rechnerkopplung**

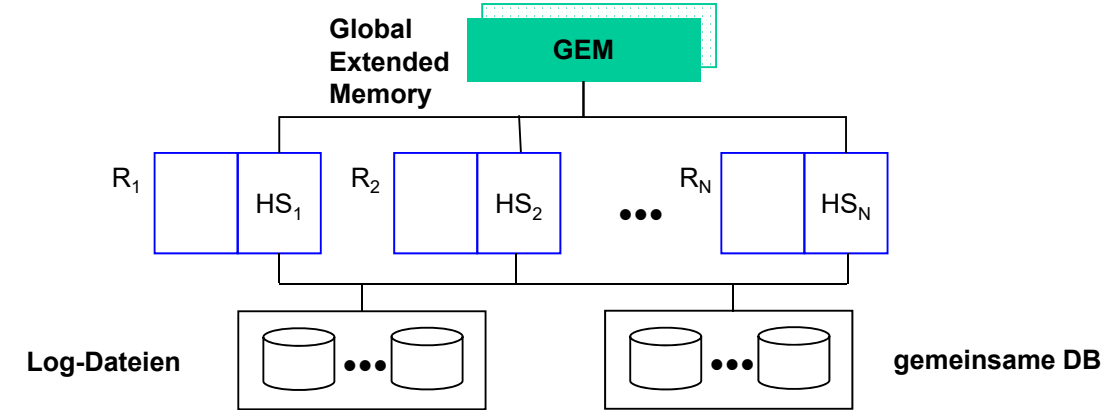

#### gemeinsame Halbleiterspeicherbereiche:

- beschleunigte Kommunikation (Austausch geänderter Seiten)
- globale Datenstrukturen zur Synchronisation (Sperrtabelle) und Lastverteilung
- globaler Systempuffer und Allokation von DB-Dateien
- Logging (lokale und globale Log-Dateien)

#### Speichereigenschaften:

- Nicht-Flüchtigkeit; schneller, synchroner Zugriff  $(< 10 \,\mu s$ )
- Seiten- und Eintragszugriffe
- spezielle Synchronisationsinstruktionen (Compare & Swap)

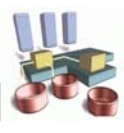

## **IBM Parallel Sysplex**

- Shared-Disk-Architektur für zOS-Umgebungen (DB2, IMS, Adabas ...)
	- Unix: *DB2 PureScale* mit RDMA-Kommunikation
- nahe Kopplung von IBM-Großrechnern über Coupling Facility (CF) und Sysplex Timer
- CF: Spezialprozessor für globale Kontrollaufgaben:
	- Sperrbereich (lock structure)
	- Pufferbereich (cache structure)
	- **Listenbereich (list structure)**
- dynamische Lastbalancierung
- ("Global Workload Manager")

WS19/20, © Prof. Dr. E. Rahm

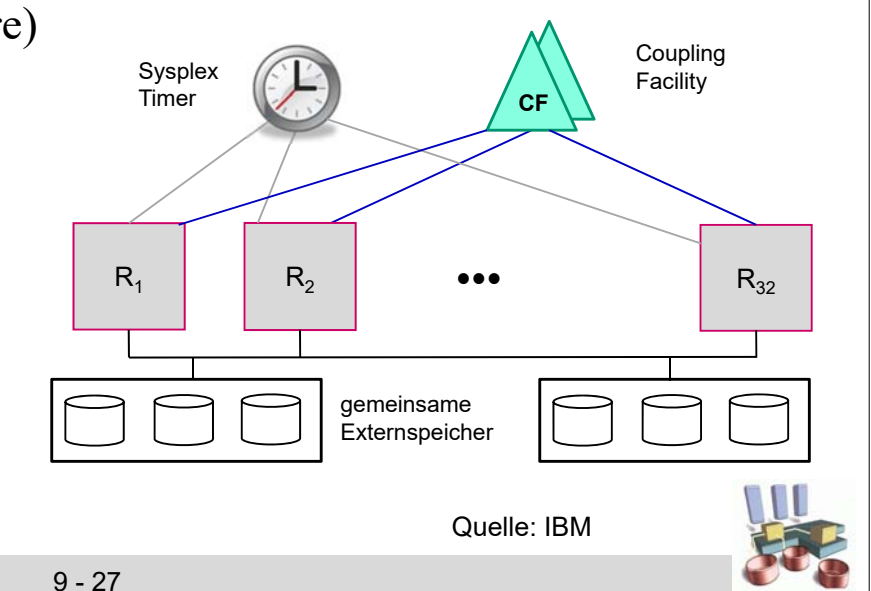

## **Sysplex Global Locking**

- **globales Sperrinteresse auf Rechnerebene wird in CF verwaltet** 
	- reduzierte Sperrinfo auf Ebene von Hash-Klassen
	- entspricht grob Schreib- bzw. Leseautorisierungen
	- Transaktionssperren / Wartebeziehungen bei LLMs (IRLM =Internal Resource Lock Manager) der Knoten
- Kommunikation zwischen Rechnern nur für (seltene) Konfliktfälle

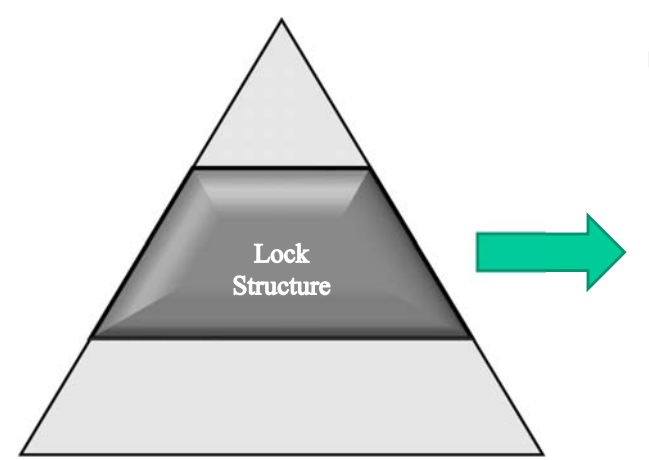

#### Lock Table (Hash Table)

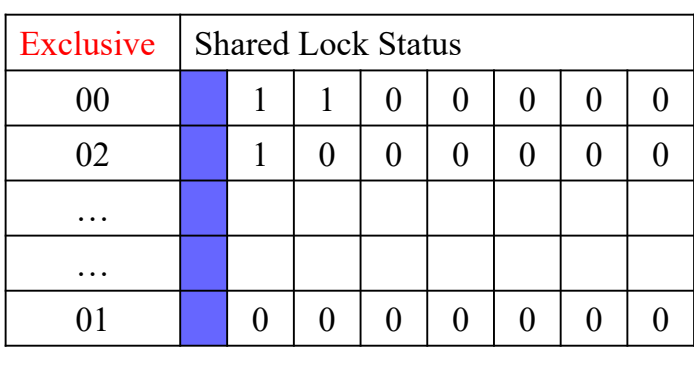

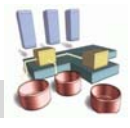

# **Sysplex Kohärenzkontrolle**

#### FORCE in globalen Puffer der CF (ca  $20 \mu s$  pro Seite)

#### **Multicast-Invalidierung**

- CF kennt Pufferstatus jedes Knotens
- für in CF geschriebene geänderte Seite werden hardware-gestützt Rechner mit betreffender Seite über Invalidierung informiert
- Bitvektor pro Rechner zeigt pro Pufferrahmen an, ob Invalidierung vorliegt
- Lesen der aktuellen Seiten bei Invalidierung von CF-Puffer bzw. Externspeicher
- asynchrones "Cast-Out" geänderter Seiten vom CF-Puffer in Externspeicher

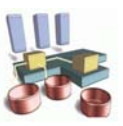

#### WS19/20, © Prof. Dr. E. Rahm

9 - 29

## **Zusammenfassung**

#### **Optimierungsziele**

- minimale Zahl von Nachrichten für Synchronisation u. Kohärenzkontrolle
- koordinierte Lösung von Synchronisation und Kohärenzkontrolle

#### Nutzung von Lokalität zur Einsparung externer Sperranforderungen

- Nutzung einer lokalen GLA
- Schreibautorisierungen und Leseautorisierungen
- hierarchischer Sperransatz

#### Kohärenzkontrolle

- On-Request-Invalidierung oder Vermeidungsansatz über Haltesperren
- Update-Propagierung: NOFORCE + direkter Seitenaustausch zwischen Rechnern
- affinitätsbasierte Lastverteilung (Lokalität) begrenzt Pufferinvalidierungen und Seitentransfers

#### nahe Kopplung kann effektiv genutzt werden  $(-)$  IBM Sysplex)

- Variante: RDMA für schnellen Zugriff auf entfernte Hauptspeicher
- reduzierte Notwendigkeit einer hohen Lokalität

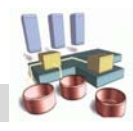

# **Vorschau SS2020**

#### **Bachelor Informatik**

- Datenbanksysteme 2 (5 LP)
- Relationales Datenbankpraktikum (5 LP)

#### **Master Data Science**

- Modul Skalierbare Datenbanktechnologien 2 (5 LP)
	- Data Warehousing
	- NoSQL
- Big Data Praktikum (5 LP)
- Aktuelle Trends in Data Science (5 LP)
	- Ringvorlesung von Professoren aus ScaDS.AI

#### **Master Informatik**

- Modul Anwendungsspezifische Informationssysteme (5 LP)
	- Data Warehousing
	- NoSQL

WS19/20, © Prof. Dr. E. Rahm

9 - 31

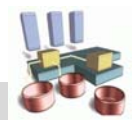